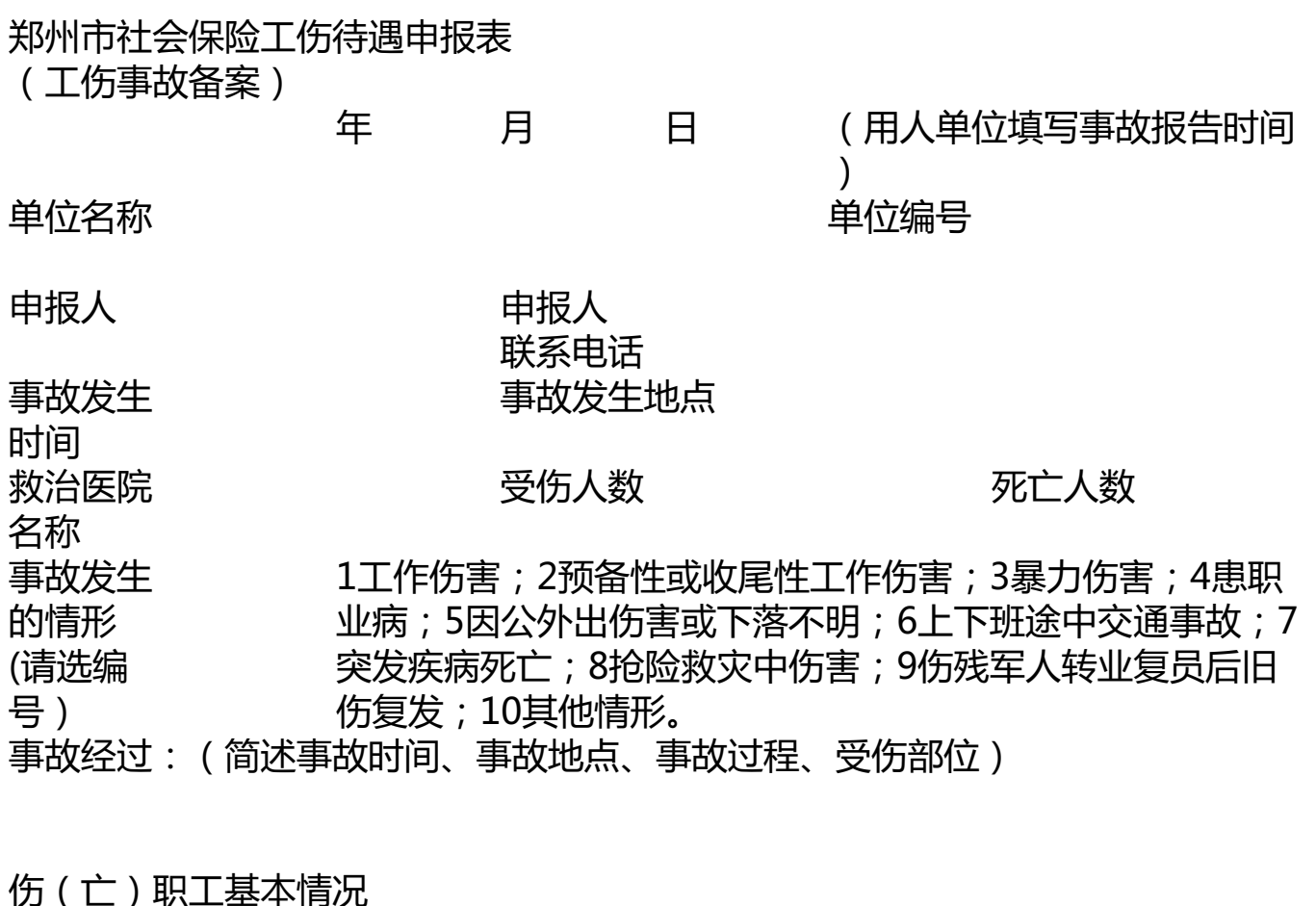

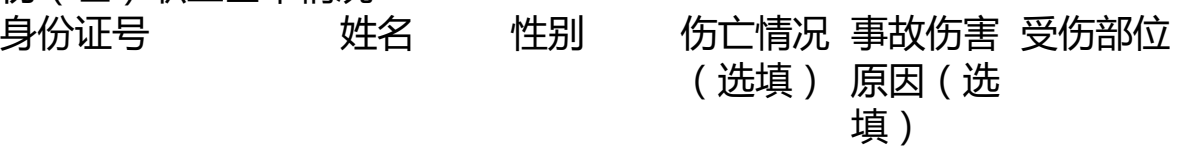

用人单位(章)(网上经办不需盖章) 经办机构(章)(网上经办不需填写此 栏) 经办人: 接报时间:

温馨提示

:

1.请在发生工伤3个工作日内及时向郑州市社会保险局申报工伤事故备案,网报邮箱 zz67880160@126.com , 社保分局现场申报需要填写一式两份。

2.请在发生工伤30天内,向郑州市人力资源和社会保障局申请工伤认定。 3.如需继续治疗,请携带此表前往郑州市工伤协议医院登记就诊。 4.请关注"郑州工伤保险"微信公众号,及时了解工伤保险政策法规。